桐生市職業訓練センター パソコン講座 昼間コース

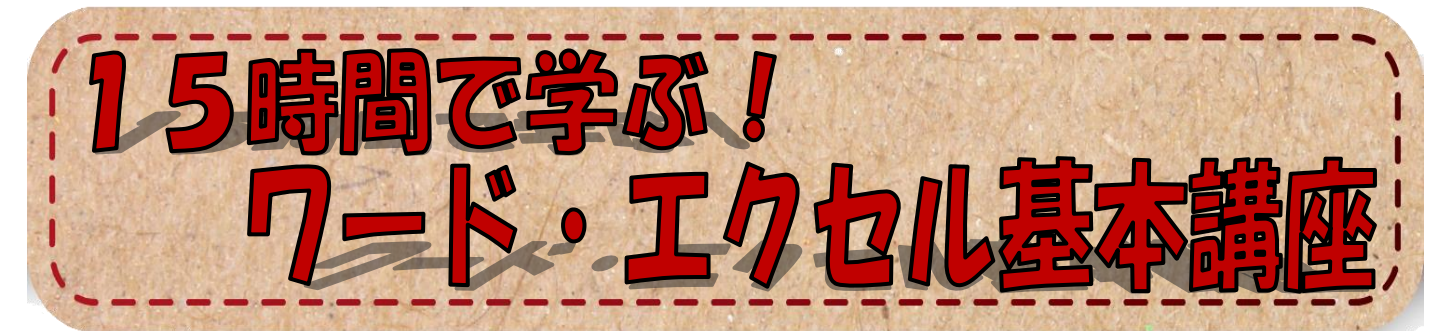

## ワード・エクセルを使用してお知らせ文や集計表な どの資料を作成するために必要な、基本的な操作方法 を短時間で学びます。(講座内容の詳細は裏面に記載)

● 開講日時 7月4日~ 15日 (月~金) 土日を除く全10回 午後1:30~3:00

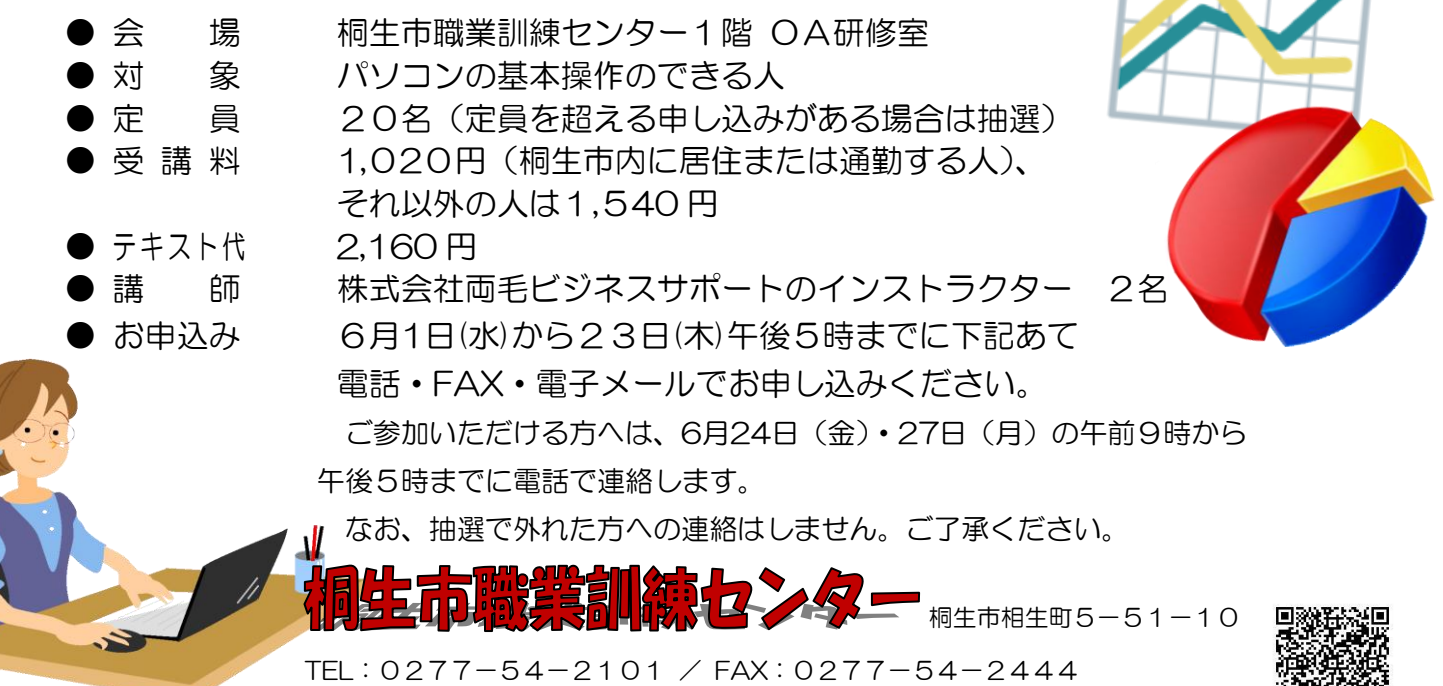

E-mail: kirikunc@sunfield.ne.jp / URL: http://www.sunfield.ne.jp/~kirikunc/

高级磁频

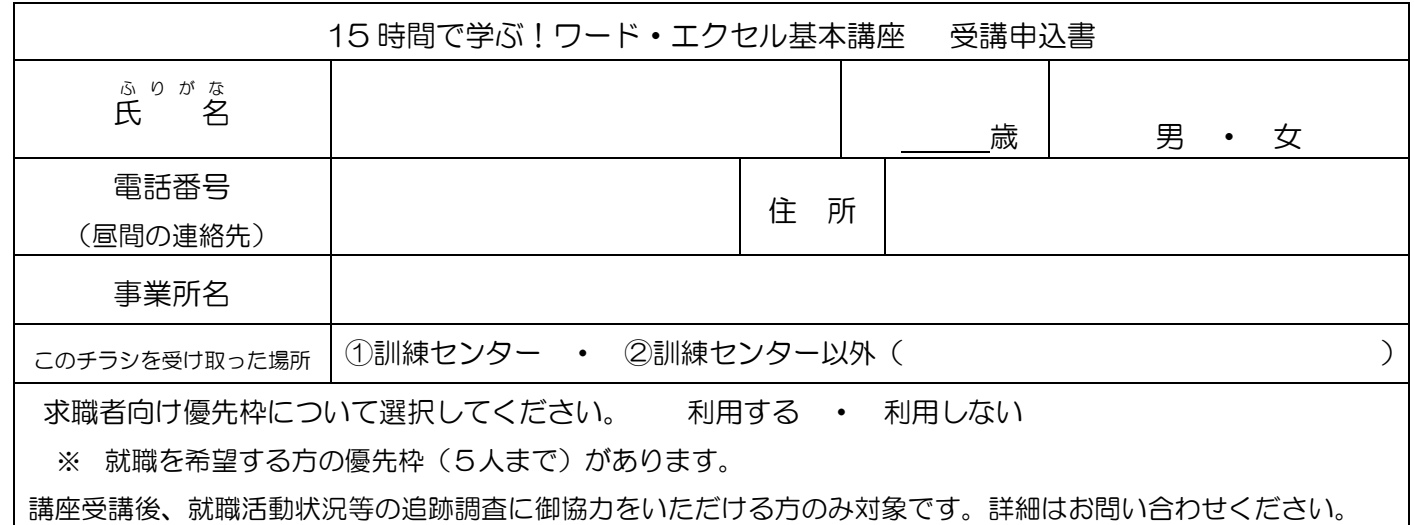

## 桐生市職業訓練センター パソコン講座 昼間コース

## 15時間で学ぶ!ワード・エクセル基本講座 スケジュール

7 月 4 日(月)~15 日(金) 午後 1 時 30 分~3 時 00 分 全 10 回

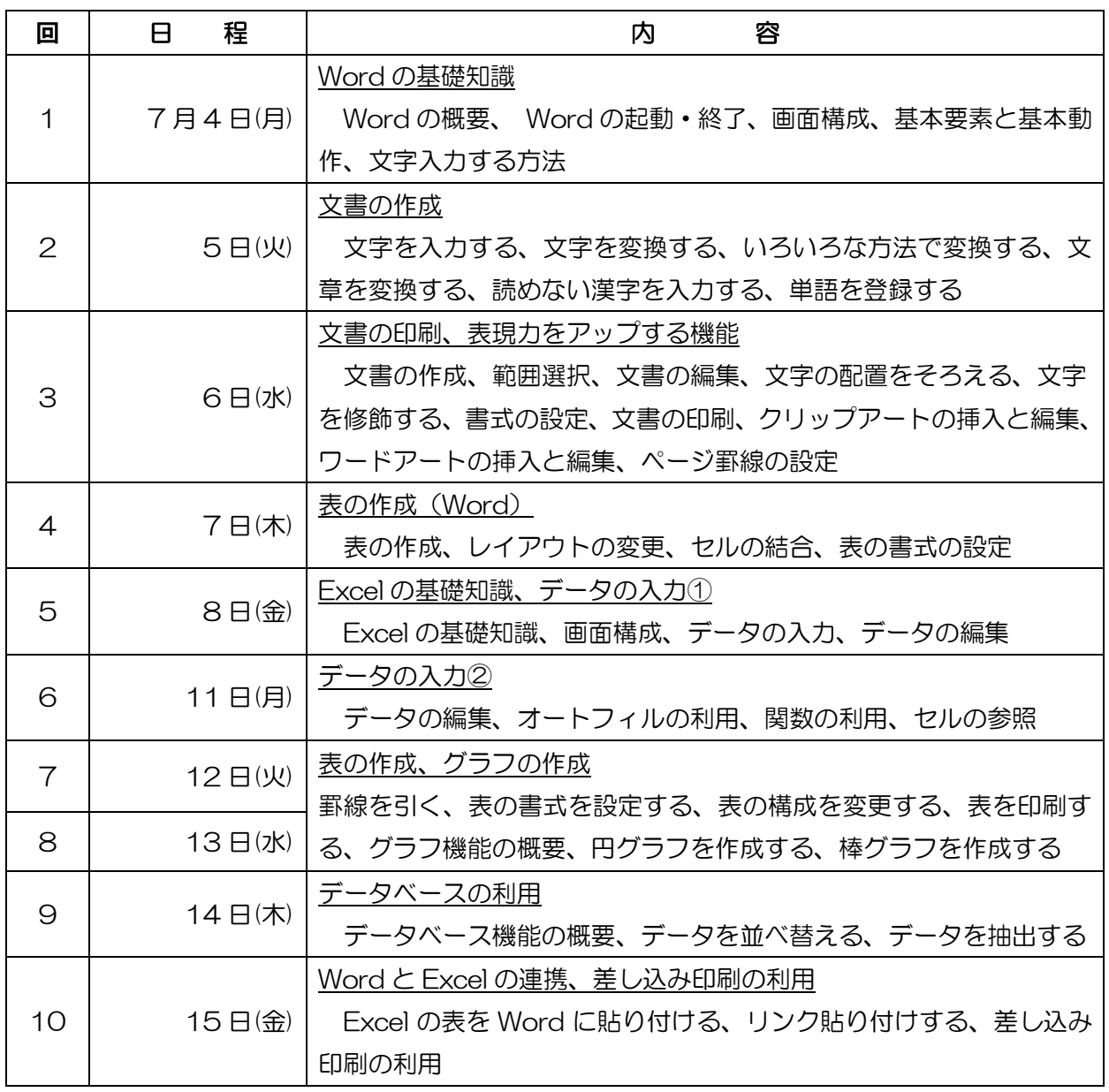

講座スケジュールは変更になる場合がありますのでご了承ください。